#### 4.11.3 Ausnahmen als Berechnungsmechanismus

```
datatype 'a List = Nil | Atom of 'a
                        List of 'a List * 'a List
val l = List(List(Atom 1,Atom 2),Atom 3)exc ept ion OnEmpty
exc ept ion OnAtom
fun first l = \text{case} \space l of \text{Nil} \implies \text{raise} \space \text{OnEmpty}| Atom \Box \Rightarrow raise OnAtom
                             | List (first, -) => first
first l;
val it = List (Atom\ 1, Atom\ 2) : int List
first (first (first 1));uncaught exception OnAtom raised at: stdIn:412.64-412.70
```
#### Ausnahmen als Berechnungsmechanismus

```
fun rest l = \text{case} \space l of \text{Nil} \implies \text{raise} \space \text{OnEmpty}\text{Atom} \Rightarrow raise OnAtom
                             List (., rest) => rest
fun atoms l =((atoms (first 1) handle OnEmpty = > 0 | OnAtomic = > 1) +(\text{atoms} (\text{rest} 1) \text{handle} \text{OnEmpty} => 0 | \text{OnAtom} => 1));atoms (Atom 1) ;
val it = 2 : intfun countAtoms l = (atoms l) div 2countAtoms (Atom 1);
val it = 1 : int
countAtoms ( List (List (Atom 1,Atom 2),Atom 3));
val it = 3 : int
```
# 4.12 Imperative Features

### 4.12.1 Referenzen

## Der ref-Typ-Operator

Der postfixierte einstellige Typ-Operator ref

 $ref : MT \mapsto MT$ 

konstruiert ein Typ  $\alpha$  ref aus einem Typ  $\alpha$ .

Z.B. int ref

```
(int * bool) ref
```
int ref ref (der Typ-Operator ref ist links-assoziativ)

### Der ref-Konstruktor

- Der einzige Konstruktor des Datentyps ref heisst auch ref.
- Ein Wert vom Typ  $\alpha$  ref ist ein Behälter ( $\equiv$  eine Referenz) für Werte vom Typ  $\alpha$ :

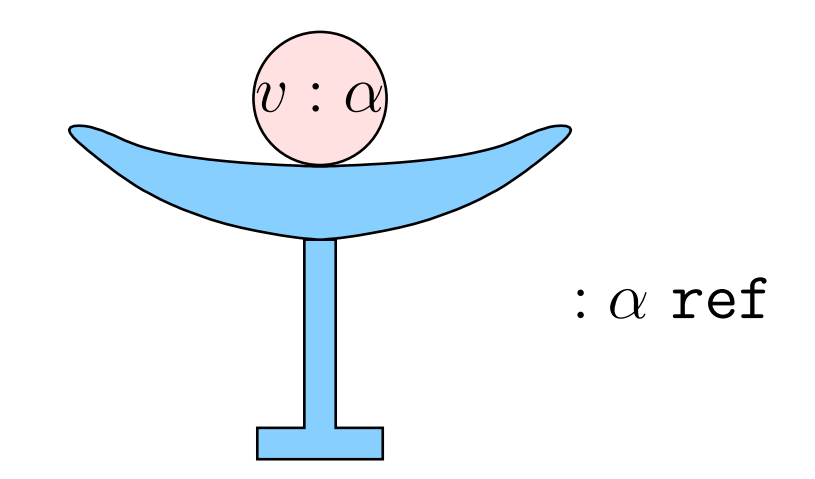

$$
\begin{array}{ll}\n\text{val} & \text{p} = \text{ref } 5 \, ; \\
\text{val } p = \text{ref } 5 \, : \, \text{int } \, \text{ref}\n\end{array}
$$

### Der ref-Konstruktor

Da ref ein Konstruktor ist, kann man auf den Wert einer Referenz mit Pattern Matching zugreifen:

val  $p = ref 5;$ val  $p = ref 5 : int ref$ val ref  $x = p$ ; val  $x = 5 : int$ 

Eine andere Möglichkeit ist der Dereferenzierungs-Operator !:

val  $x = !p$ ; val  $x = 5 : int$ 

### Zuweisungen

Der

Behälter ist unveränderbar (wie alle funktionale Werte).

Der Wert, auf  $\bullet$ den eine Referenz zeigt, kann mit := verändert werden:

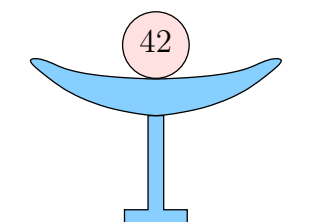

 $5\overline{)}$ 

 $\begin{array}{l} \mathrm{p} \ := \ 4\,2\,;\\ \text{\it val}\ it = ():\ unit \end{array}$  $\, {\bf p}$  ; val it = ref  $42$  : int ref

#### **Seiteneffekte**

Das Setzen von p mittels := ist ein Seiteneffekt und hat keinen Wert, d.h. es ergibt ().

 $p := 42;$ val it =  $() : unit$ <br>op :=; val it = fn : 'a ref \* 'a - > unit

### Gleichheit von Referenzen

Zwei Referenzen sind nur dann gleich, wenn sie derselbe Behälter (Zeiger) sind. Es genügt nicht, dass sie den gleichen Wert enthalten:

val  $p = ref 17$ ; val  $p = ref 17 : int ref$ val  $q = ref (!p);$  $val\ q= \mathit{ref}\ 17$  :  $\mathit{int}\ \mathit{ref}$  $p=q;$ val it =  $false : bool$ 

### Gleichheit von Referenzen

val x=1; val x = 1 : int val ( p , q ) = ( r e f x , r e f x ) ; val p = ref 1 : int ref val q = ref 1 : int ref p=q ; val it = false : bool

### Gleichheit von Referenzen

val ( p , q ) = ( r e f ( r e f 1 ) , r e f ( r e f 2 ) ) ; val p = ref (ref 1) : int ref ref val q = ref (ref 2) : int ref ref p : = ! q ; val it = () : unit p=q ; val it = false : bool ! p = ! q ; val it = true : bool

### Sequenzen

Beim Arbeiten mit Seiteneffekten ist die Ausführungsreihenfolge wichtig.

Typische Benutzungen:

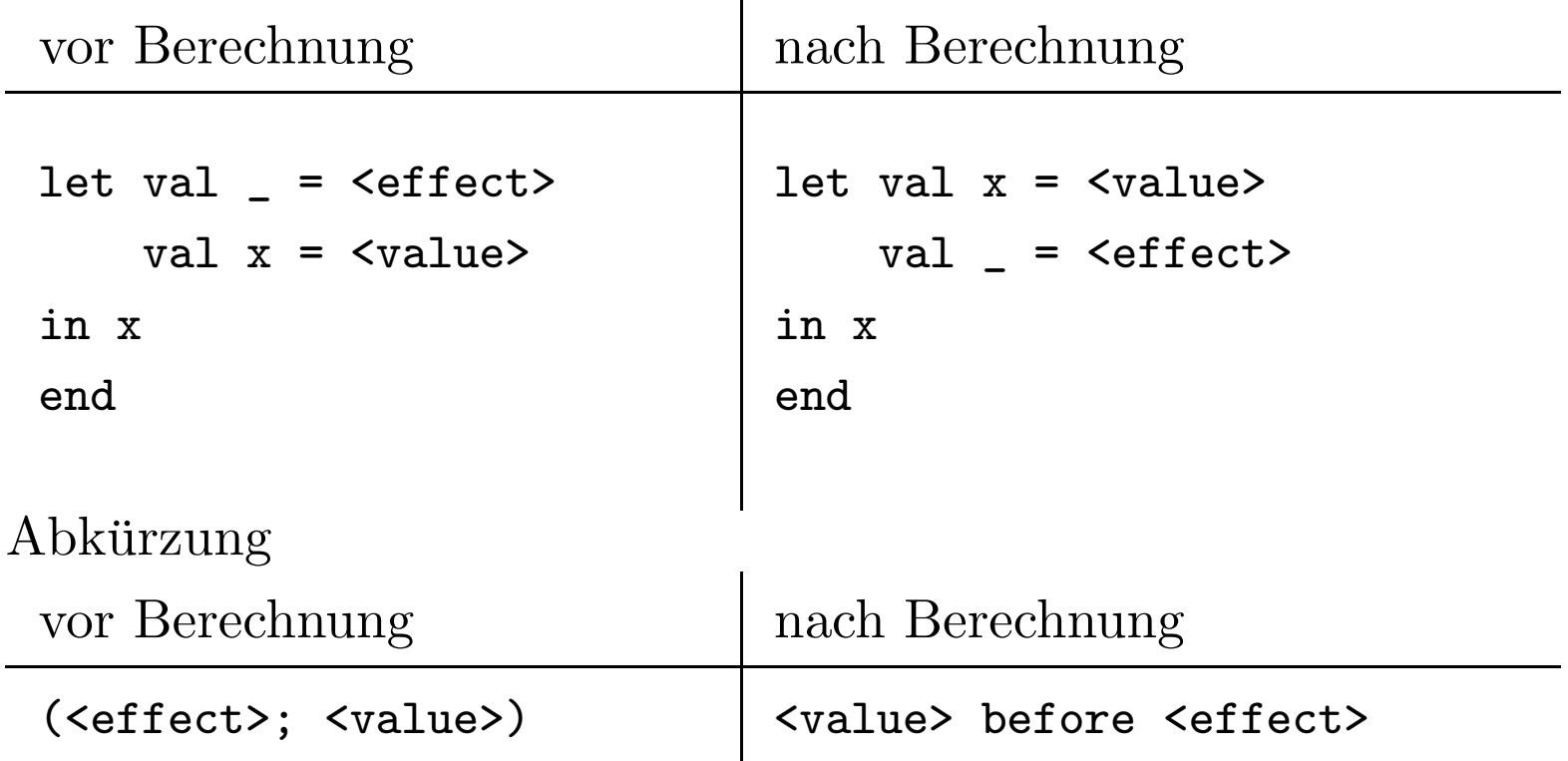

#### Beispiel: Objekte mit Hilfe von Referenzen und Abschlüsse

```
val konto =letval betrag = ref 100
  in
     \{\text{einzahlen} = \text{fn} \text{b} => \text{betrag} := \text{lbetrag} + \text{b},auszahlen = fn b \Rightarrow betrag := !betrag - b,
      auszug = fn () => !betragend;
val konto = auszahlen=fn, auszug=fn, einzahlen=fn: {aussian -> unit, auszug:unit -> int, einzahlen:int -> unit}
#einzahlen konto 500;
val it = () : unit\#auszug konto ();
val it = 600 : int
```
### Beispiel: Objekte mit Hilfe von Referenzen und Abschlüsse

```
val konto =
  l e t
     val betrag = ref 100
  in
     \{\text{einzahlen} = \text{fn} \text{b} => \text{betrag} := ! \text{betrag} + \text{b},auszahlen = fn b => betrag := !betrag -b,
      aussug = fn () => !betrag}
  end ;
```
- Die Referenz betrag ist im konto Objekt in den funktionalen Abschlüssen eingekapselt.
- Der Betrag kann nur mit den Methoden einzahlen und auszahlen manipuliert werden.

### 4.12.2 Vektoren

Ein Vektor ist eine Liste fester Länge, auf deren Elemente in konstanter Zeit zugegriffen werden kann:

val vec =  $\#[1,3,5,7];$ val vec =  $\#$ [1,3,5,7] : int vector Vector . sub (vec, 3); val it  $= 7 : int$ 

Wird außerhalb der Vektorgrenzen zugegriffen, wird die Exception Subscript geworfen:

Vector.sub(vec, 4); uncaught exception subscript out of bounds raised at: stdIn:1426.1-1426.11

### Vektoren

Ein Vektor kann aus einer Liste oder oder als Wertetabelle für eine Funktion erzeugt werden:

Vector  $.$  from List  $[1, 2, 3]$ ; val it =  $\#[1,2,3]$  : int vector Vector . tabulate  $(6, fn \t x => x*x);$ val it =  $\#[0,1,4,9,16,25]$  : int vector

Ahnliche Funktionale wie bei Listen sind vordefiniert (map, foldl, foldr, u.v.m.):

Vector . foldri ( fn  $(i, x, xs)$  =>  $(x+i)$  : : xs  $)$  []  $(\# [ 0, 1, 2, 3 ] , 1, NONE )$ ; val it =  $[2, 4, 6]$  : int list

### 4.12.3 Arrays

Vektoren kann man, wenn sie einmal erzeugt sind, nicht mehr verändern. Dafür muß man Arrays verwenden. Arrays kann man im Gegensatz zu Vektoren nicht direkt hinschreiben:

```
val arr = Array.formatList [11, 12, 13];val arr = [11, 12, 13]: int array
[ | 11, 12, 13 | ];stdIn:1433.2-1433.5 Error: syntax error: deleting BAR INT COMMA
```
Ahnlich wie bei Vektoren kann auf Elemente eines Arrays mit Hilfe von Array.sub zugreifen:

 $Array.sub(arr, 2);$ val it =  $13:$  int

### Arrays

Zur Modifizierung der Array-Einträge benutzt man die Funktion Array.update:

 $(Array.update (arr, 1, 4); arr);$ val it =  $\left[ \left| 11, 4, 13 \right| \right]$  : int array Array.update  $(\text{arr}, 5, 4)$ ; uncaught exception subscript out of bounds raised at: stdIn:1.1-1364.2

Wenn man ein Array nicht mehr verändern will, kann man es in einen Vektor transformieren:

Array . extract  $(\text{arr}, 0, \text{SOME } 2)$ ; val it =  $\#[11,4]$  : int vector Array . extract (arr , 0 , NONE) ; val it =  $\#[11,4,13]$  : int vector

#### 4.12.4 Ein- und Ausgabe

Die einfachste Funktion zur Bildschirmausgabe ist

print: string -> unit:

print " Palim-palim ! $\n\langle n"$ ; Palim-palim! val it  $= () : unit$ 

Will man einen Wert ausgeben, so muß man diesen zunächst in den string-Typ konvertieren. Für die Basis-Typen bietet SML vordefinierte Funktionen an, z.B. Int.toString: int -> string:

```
print (Int.toString (7*6) ^" \n");
42
val it = () : unit
```
## Ein- und Ausgabe

Will man strukturierte Daten ausgeben, muß man sich selber entsprechende Funktionen schreiben.

Erste Möglichkeit: Eine Funktion die einen String produziert benutzen:

```
datatype 'a Tree = Leaf of 'a
                          Node of 'a Tree * 'a * 'a Tree
fun Tree2String a2String t =case t of Leaf a \Rightarrow "Leaf "^a2String a
      |\:\:\:\text{Node}(\:\:\:1\:,a\,,r\:\:)=\,>\text{"Node"(\:\:\:"\:\:\:\:\:(\text{Tree2String}\:\:\:a\:\:2String\:\:\:1\:\:\):"\:\:\:\text{``}\:\:.\text{"}\:\:``}(a 2String a)<sup>2</sup>",",
                                           (Tree2String a2String r)^{w}val Tree2String = fn : ('a -> string) -> 'a Tree -> stringfun printTree a2String = print o (Tree2String a2String)
val printTree = fn : ('a - > string) - > 'a Tree - > unit
```